## **Das Ende des Zweiten Weltkrieges**

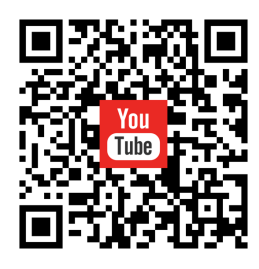

**Material:** Zum Bearbeiten des Arbeitsblattes wird ein internetfähiges Endgerät benötigt sowie der zum Arbeitsblatt gehörige Zeitstrahl. Rufe mit Hilfe des QR-Codes oder dem beigefügten Link (https://www.youtube.com/watch?v =ypZu71D4iVg) das Video über das Ende des Zeiten Weltkrieges von

"MrWissen2go" auf.

## **Aufgabenstellung:**

- 1) Ergänze mit Hilfe des Videos die Lücken im Zeitstrahl.
- 2) Im Video und auf dem Zeitstrahl werden verschiedene Ereignisse und Begrifflichkeiten genannt. Erkläre kurz, was man unter den jeweiligen Begriffen versteht und ergänze diese gegebenenfalls im Zeitstrahl. Nutze auch das Internet zur Recherche unklarer Definitionen und Daten.
	- a) Zweifrontenkrieg
	- b) Totaler Krieg
	- c) Landung in der Normandie (Südfrankreich)
	- d) Vergeltungswaffen
- 3) Beurteile die Propaganda des NS-Regimes am Ende des Zweiten Weltkrieges. Vergleiche diese auch mit der Propaganda in den anderen Phasen des Krieges.
- 4) Mit der Genfer Konvention wurde die Bombardierung von Städten verboten. Begründe die Entscheidung für dieses Verbot und nehme dabei auch Bezug auf die Motive der jeweiligen Ländern, die eine Bombardierung von Städten im Zweiten Weltkrieg befohlen hatten.
- 5) Adolf Hitler und viele seiner Gefolgsleute begannen zum Ende des Zweiten Weltkrieges Selbstmord. Begründe und bewerte dieses Vorgehen.